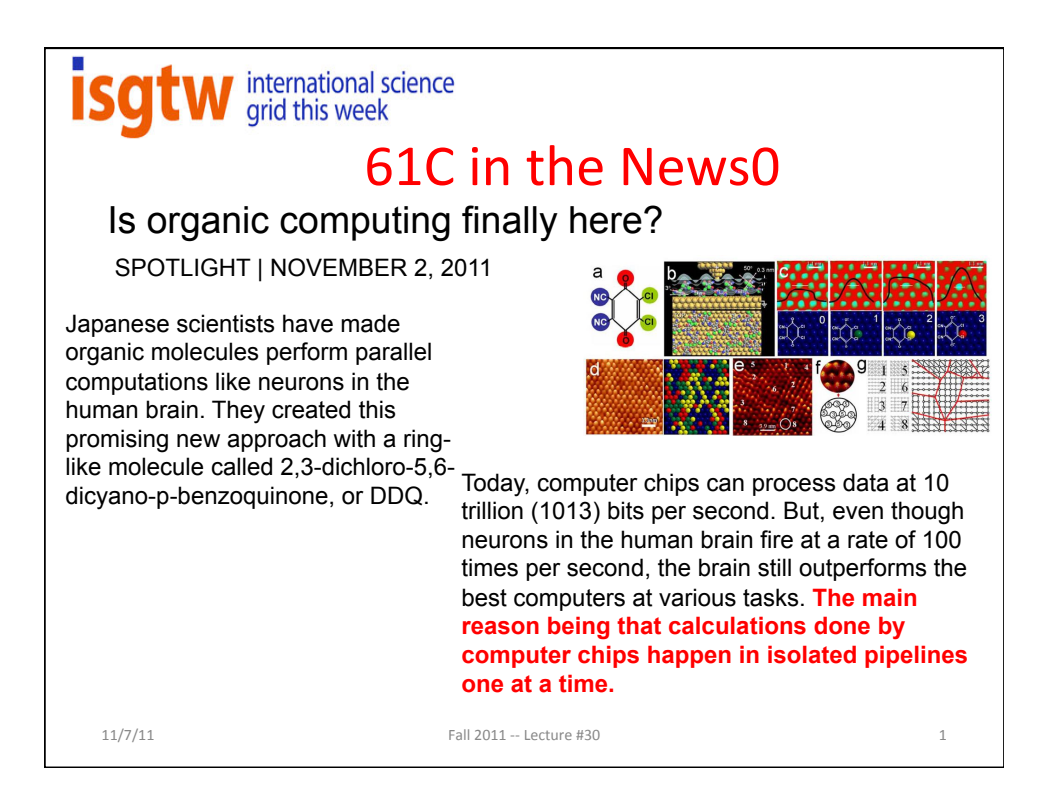

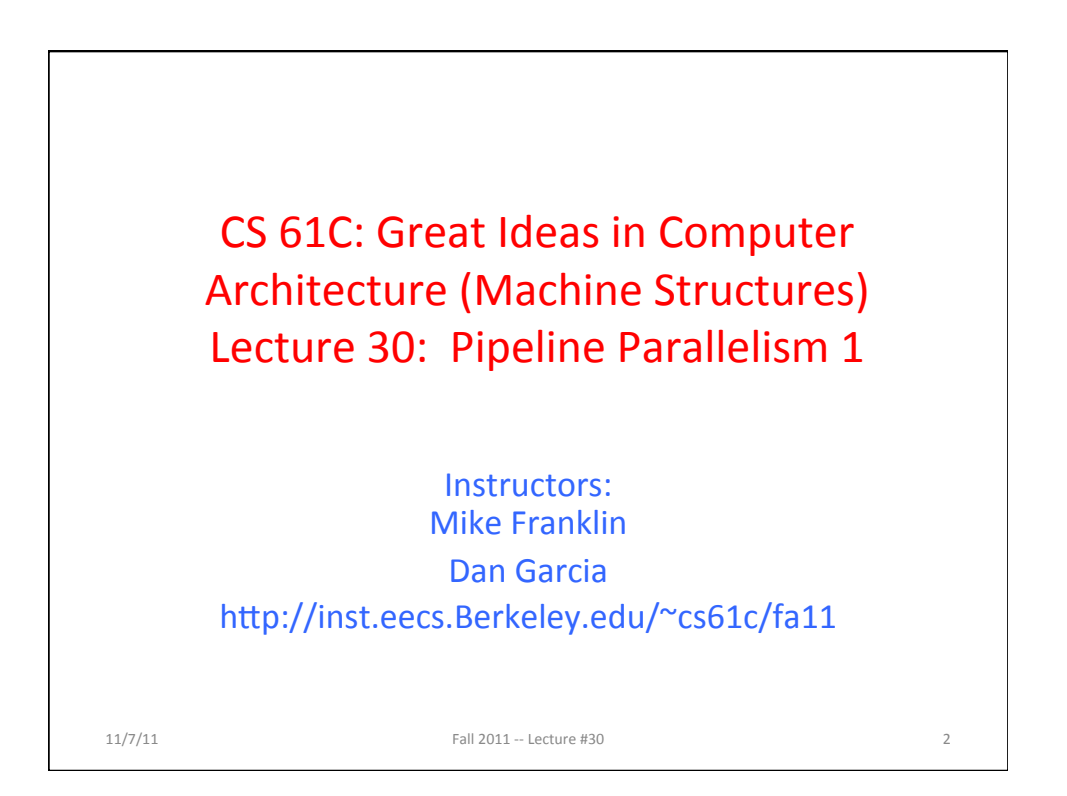

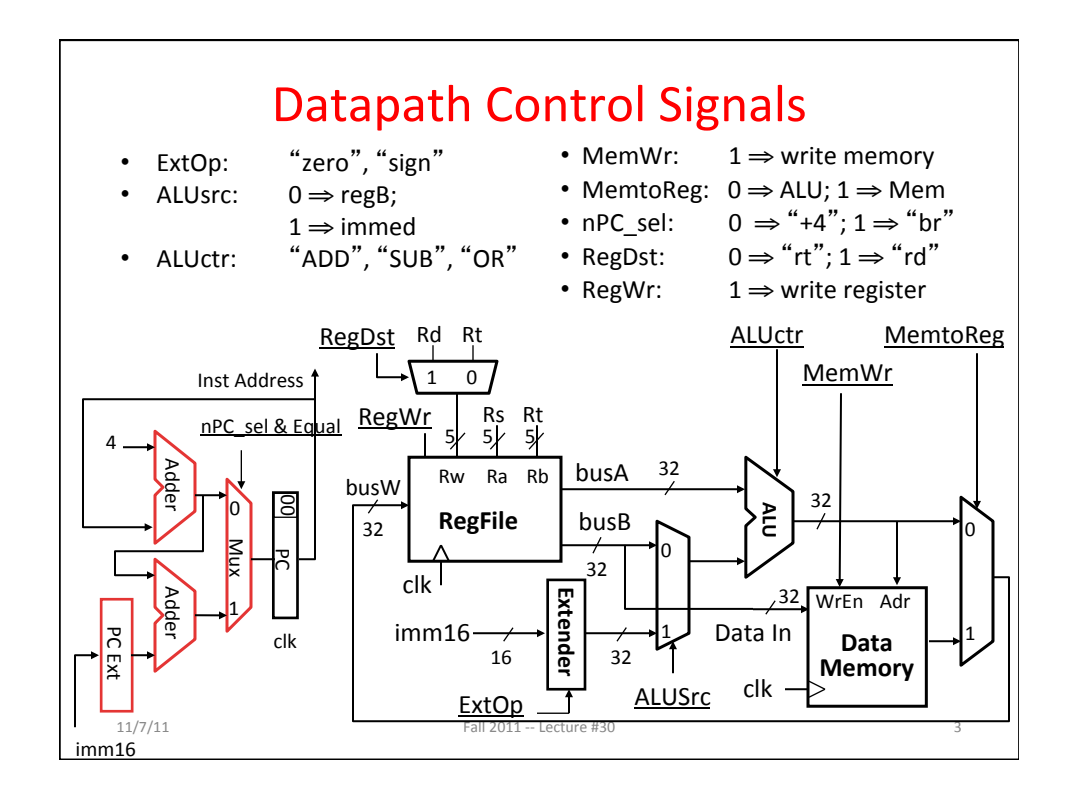

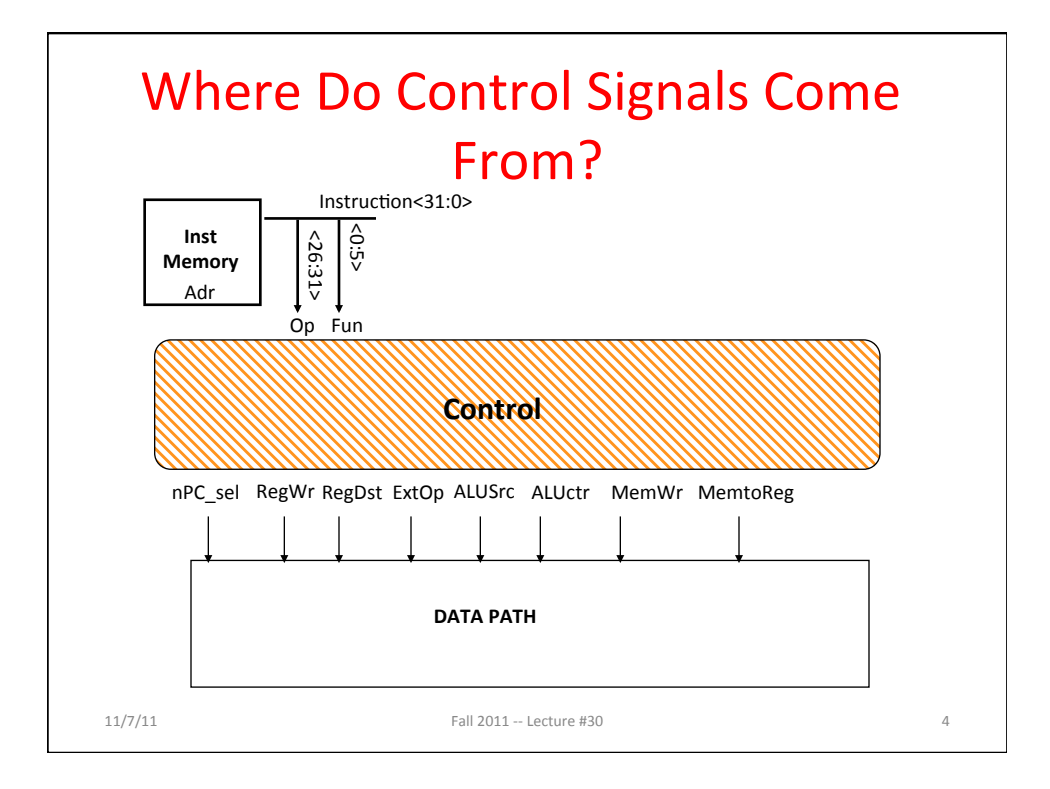

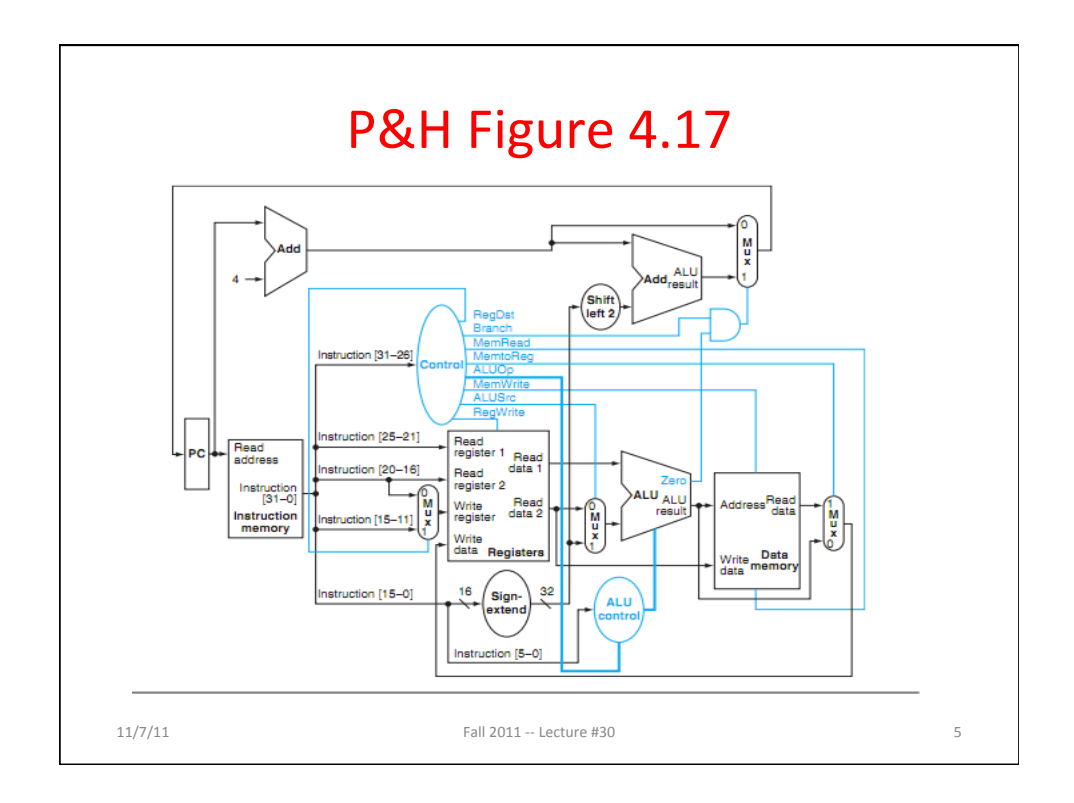

## Summary of the Control Signals (1/2) inst Register Transfer  $add \t R[rd] \leftarrow R[rs] + R[rt]; PC \leftarrow PC + 4$ ALUsrc=RegB, ALUctr="ADD", RegDst=rd, RegWr, nPC\_sel="+4"  $sub$  R[rd]  $\leftarrow$  R[rs] – R[rt]; PC  $\leftarrow$  PC + 4 ALUsrc=RegB, ALUctr="SUB", RegDst=rd, RegWr, nPC\_sel="+4" ori  $R[rt] \leftarrow R[rs] + zero\_ext(Imm16); PC \leftarrow PC + 4$ ALUsrc=Im, Extop="Z", ALUctr="OR", RegDst=rt,RegWr, nPC\_sel="+4" lw  $R[rt] \leftarrow \text{MEM}[R[rs] + sign\_ext(Imm16)]; PC \leftarrow PC + 4$ ALUsrc=Im, Extop="sn", ALUctr="ADD", MemtoReg, RegDst=rt, RegWr,  $nPC$ \_sel = "+4" sw MEM[ R[rs] + sign\_ext(Imm16)]  $\leftarrow$  R[rs]; PC  $\leftarrow$  PC + 4 ALUsrc=Im, Extop="sn", ALUctr = "ADD", MemWr, nPC\_sel = "+4" beq if  $(R[rs] == R[rt])$  then  $PC \leftarrow PC + sign\_ext(Imm16)]$  || 00 else  $PC$  ←  $PC$  + 4  $nPC$ \_sel = "br", ALUctr = "SUB"  $11/7/11$  Fall  $2011 -$  Lecture #30 6

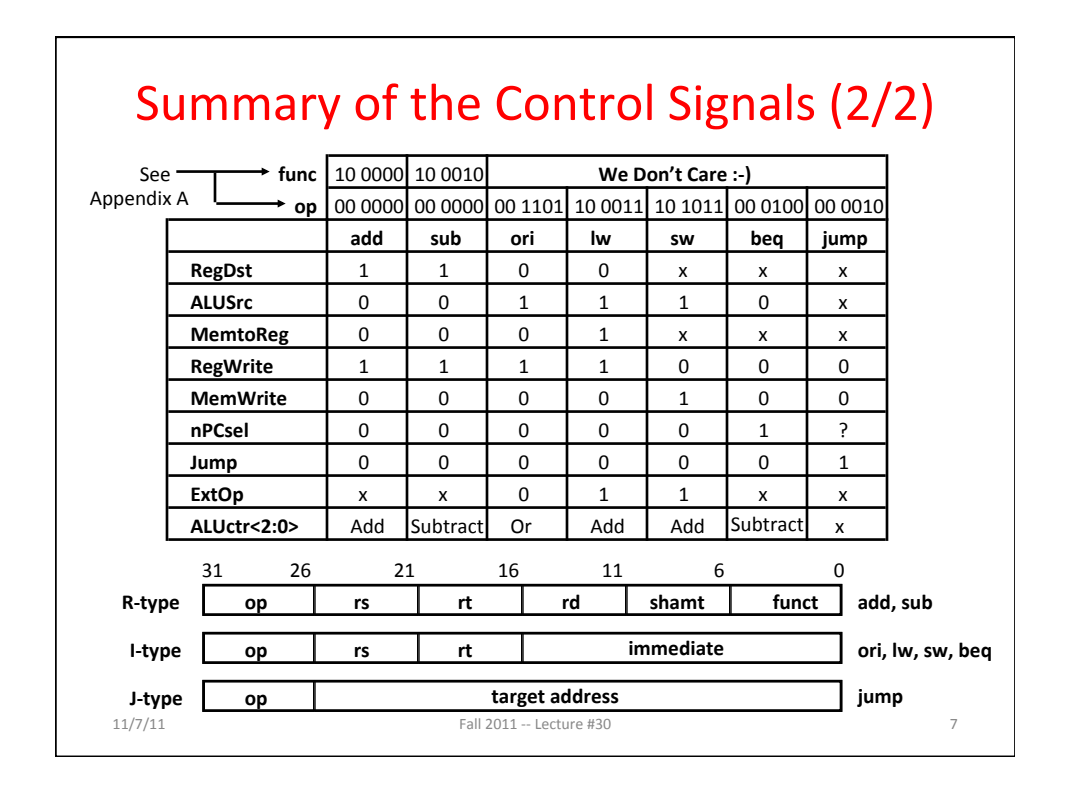

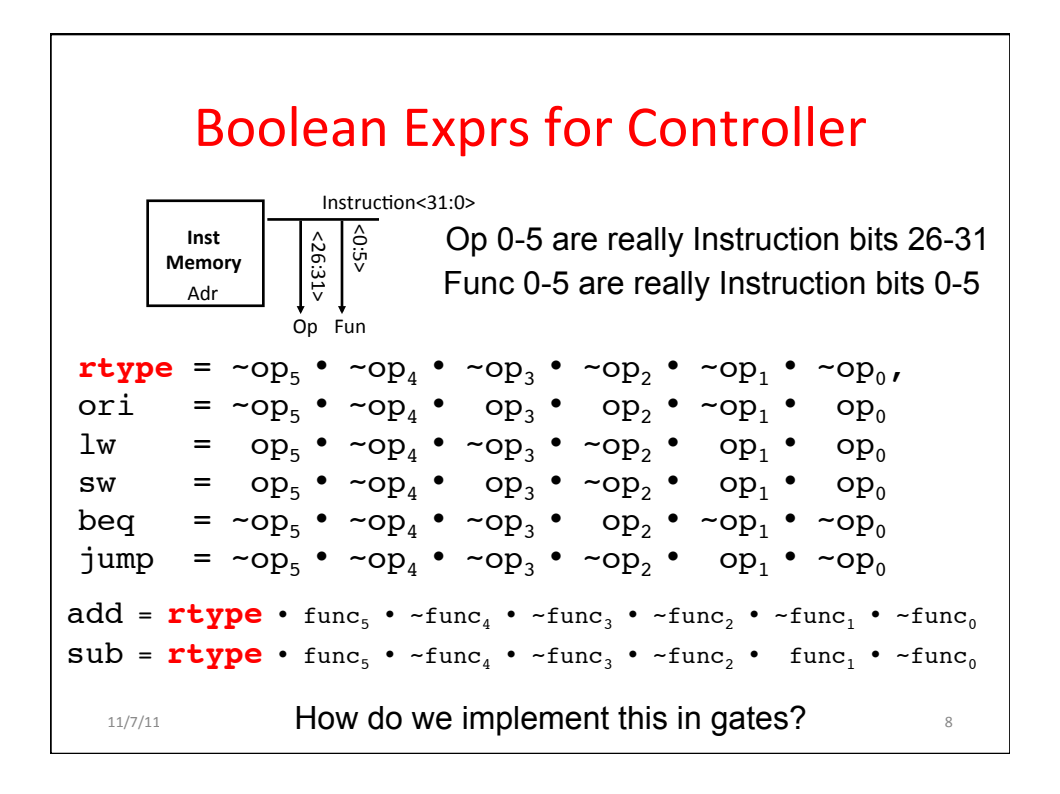

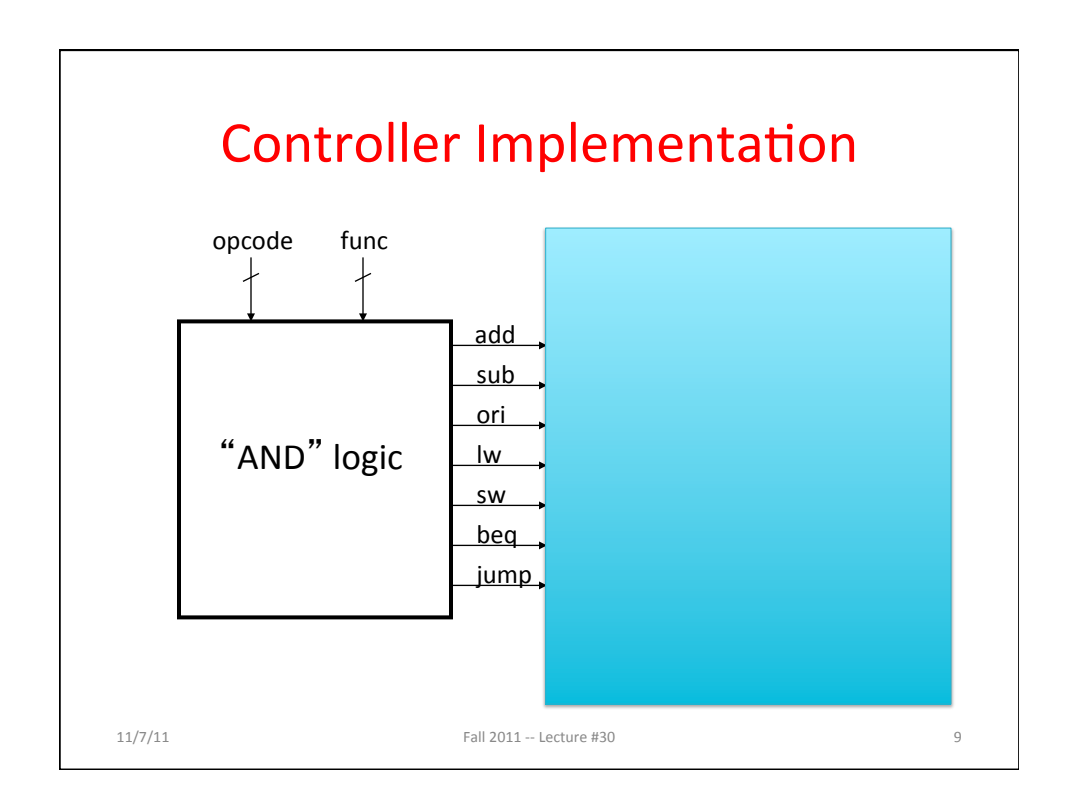

## Boolean Exprs for Controller 11/7/11\$ Fall\$2011\$44\$Lecture\$#30\$ 10\$  $RegDst$  =  $add + sub$ ALUS $rc = ori + lw + sw$ MemtoReg = lw RegWrite =  $add + sub + ori + lw$ MemWrite = sw  $nPCsel$  = beq Jump = jump  $ExtOp = lw + sw$  $ALUctr[0] = sub + beq$  $ALUctr[1] = ori$ (assume ALUctr is 00 ADD, 01 SUB, 10 OR) How do we implement this in gates?

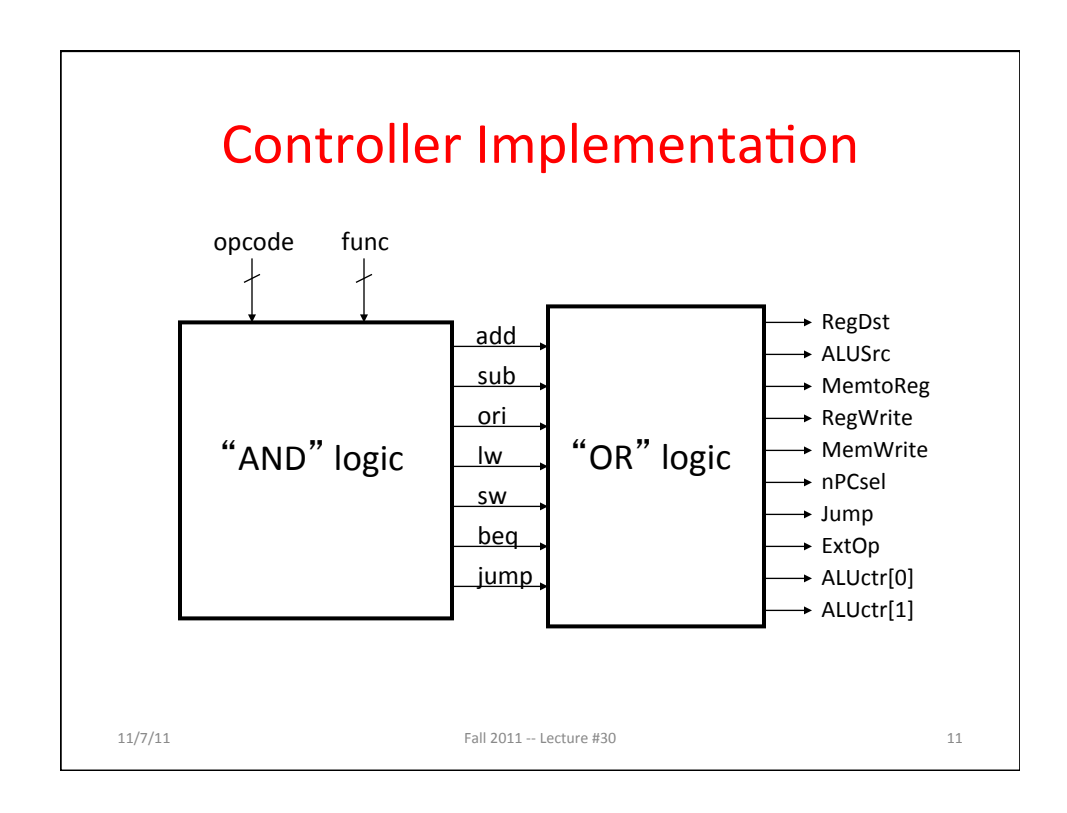

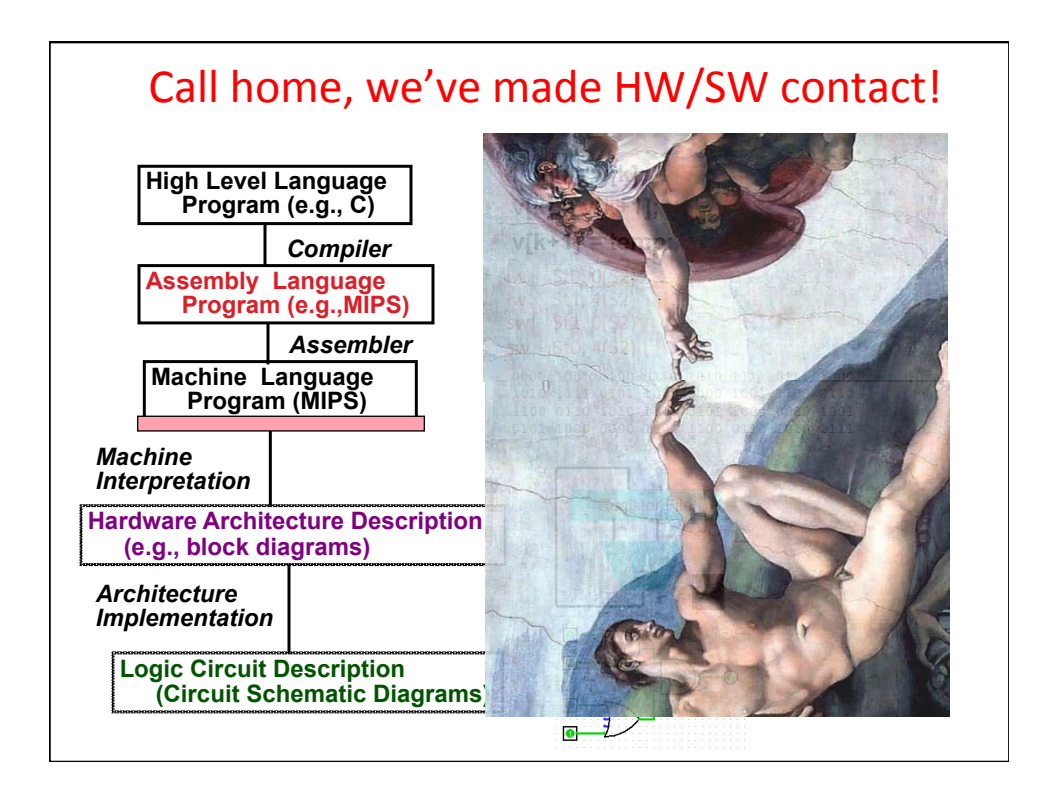

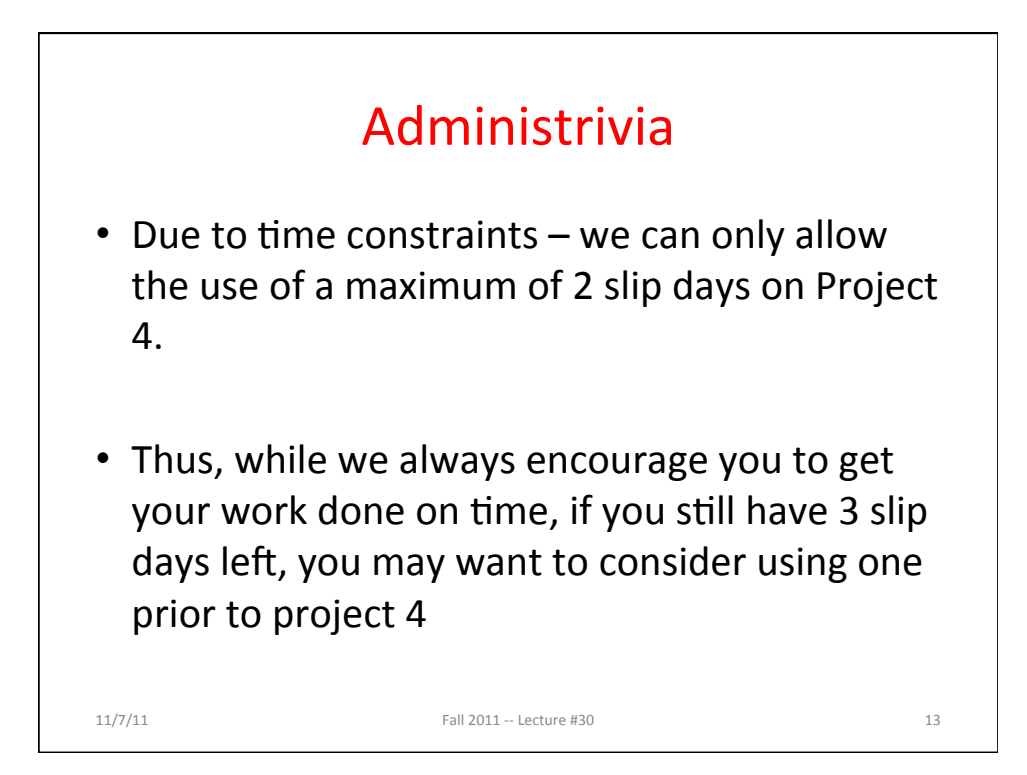

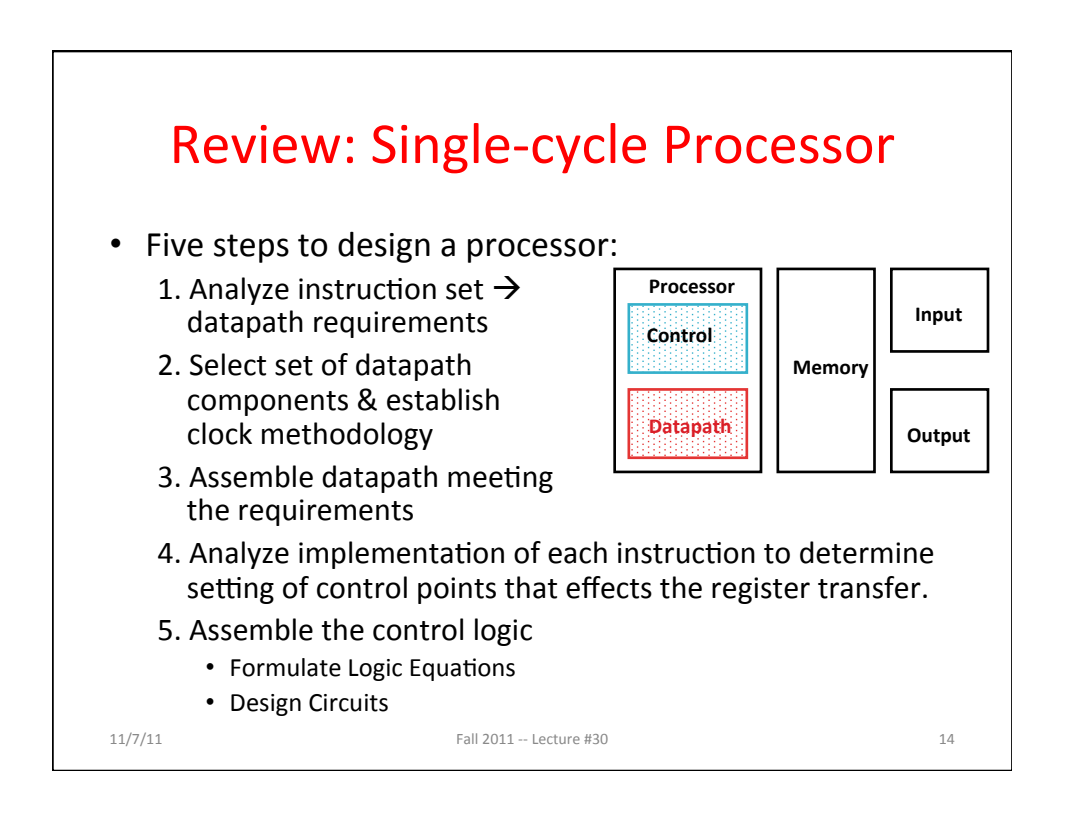

## Single Cycle Performance

 $\cdot$  Assume time for actions are

 $-100$ ps for register read or write; 200ps for other events

• Clock rate is?

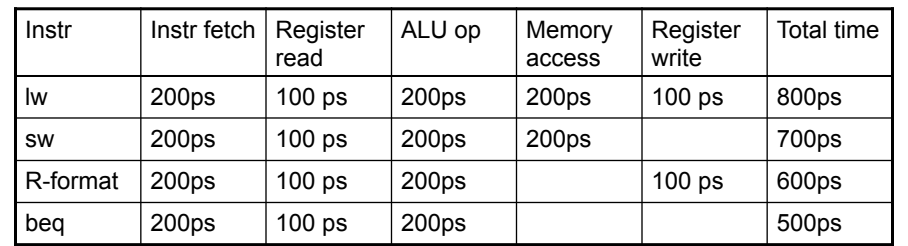

- What can we do to improve clock rate?
- Will this improve performance as well? Want increased clock rate to mean faster programs

Eal/2/011 -- Lecture #30 11/7/11\$ 15\$

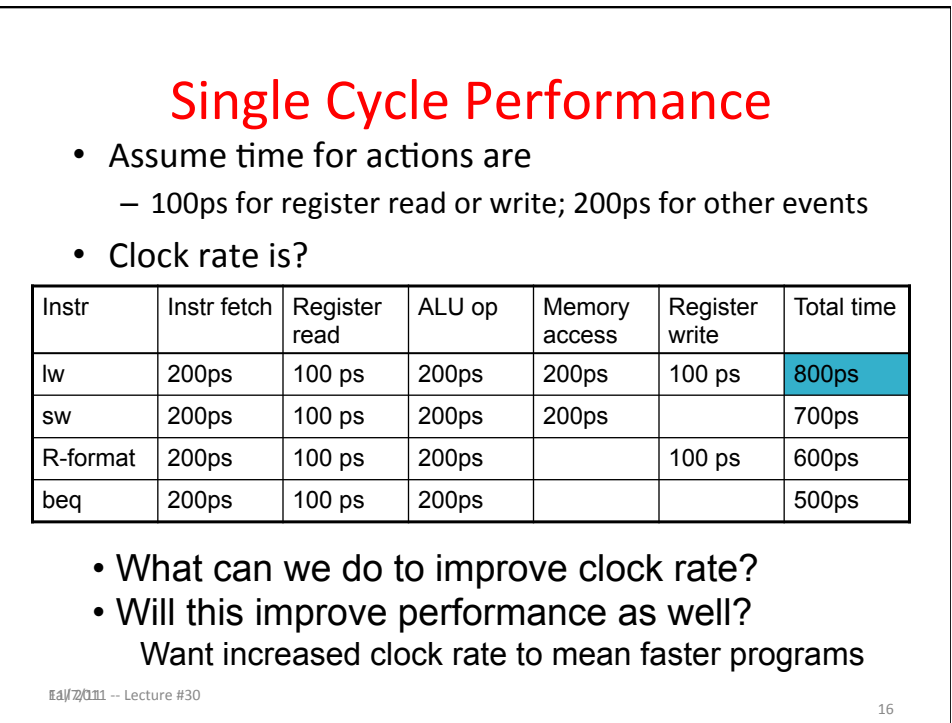

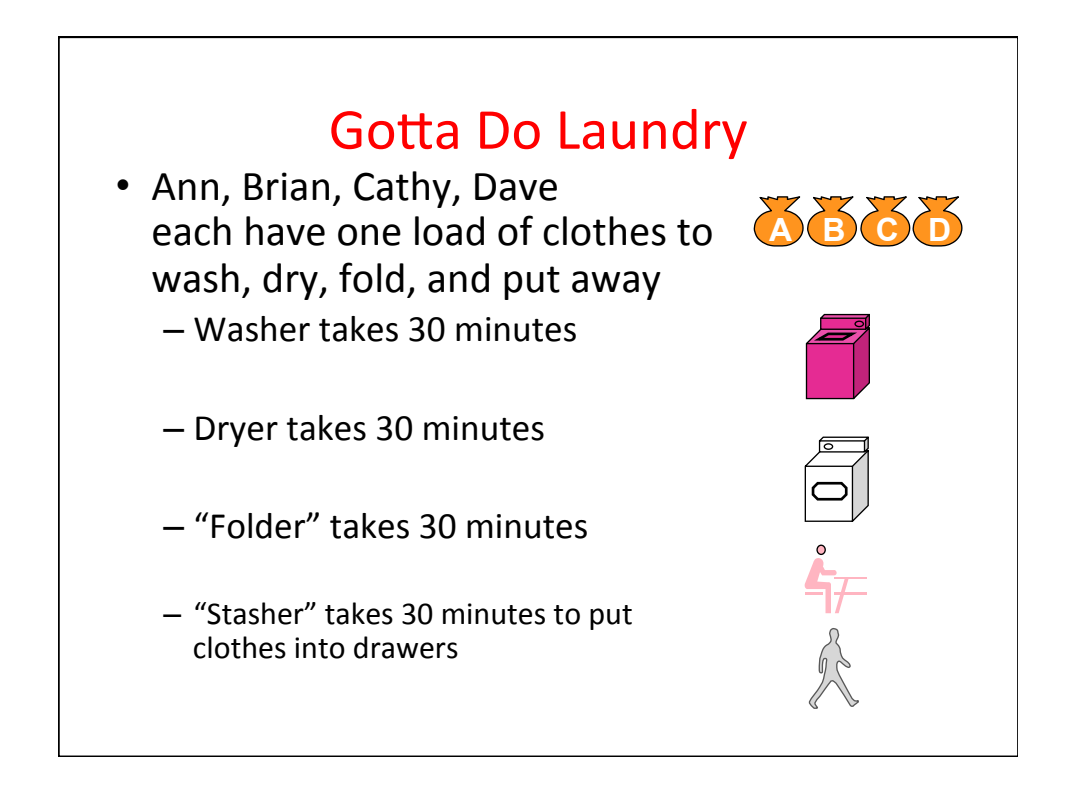

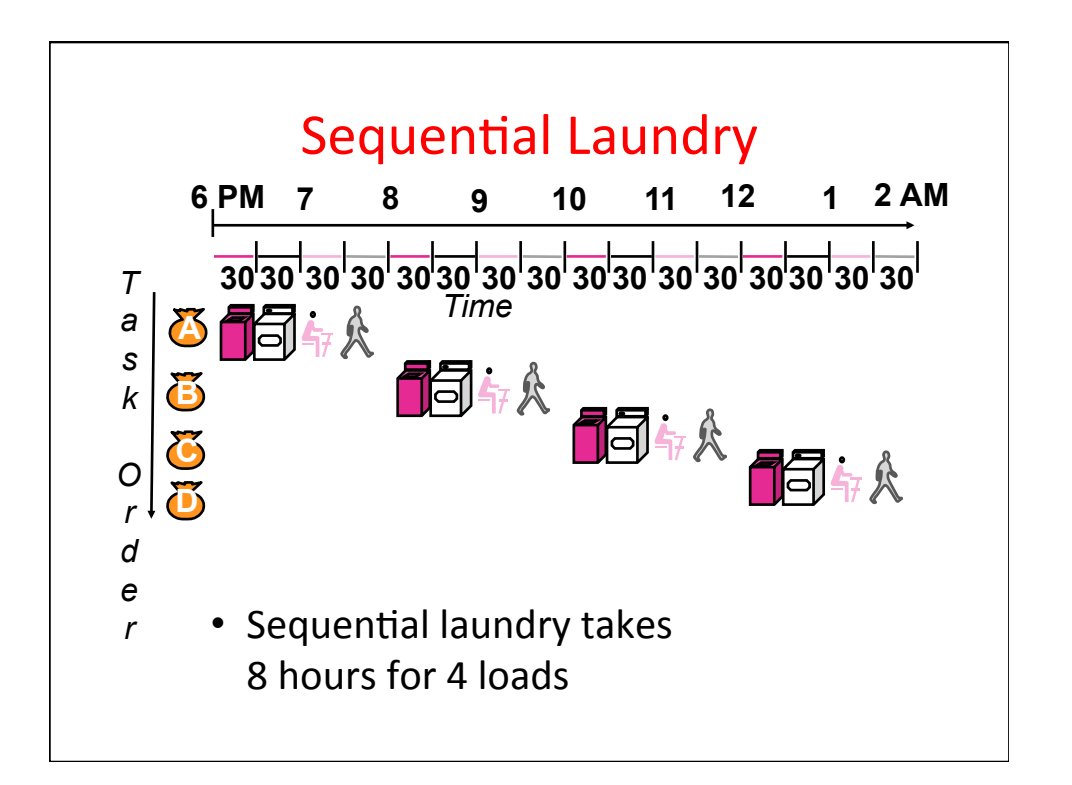

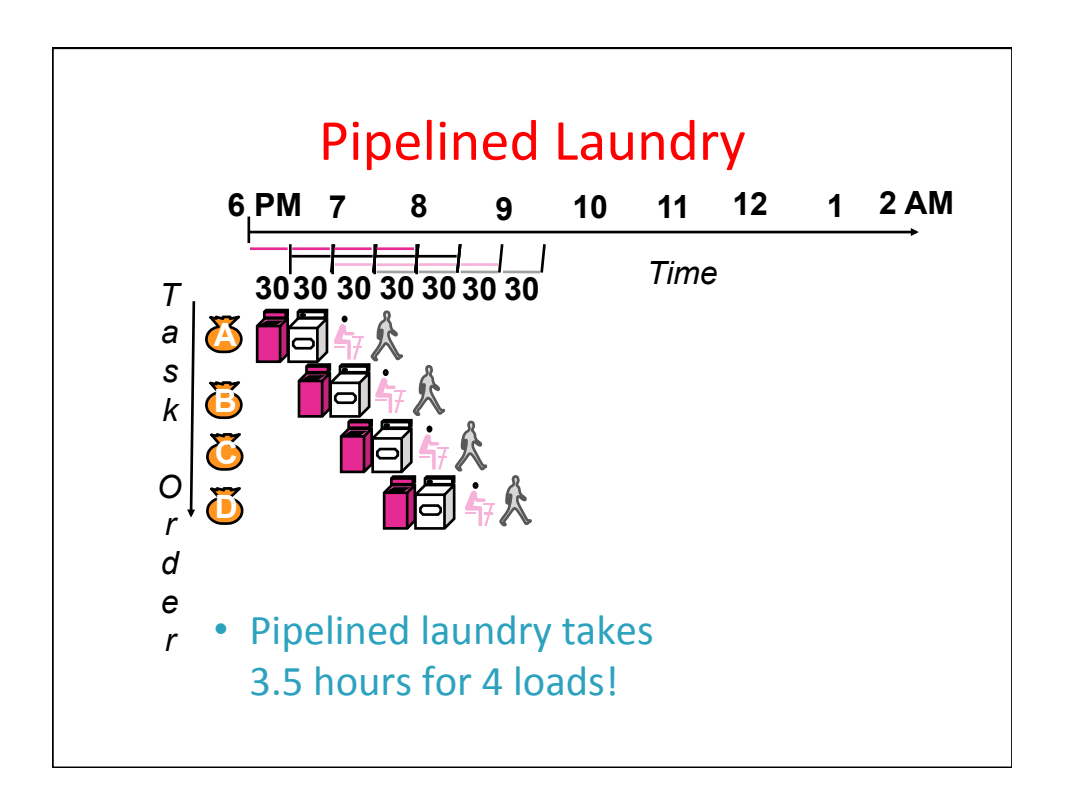

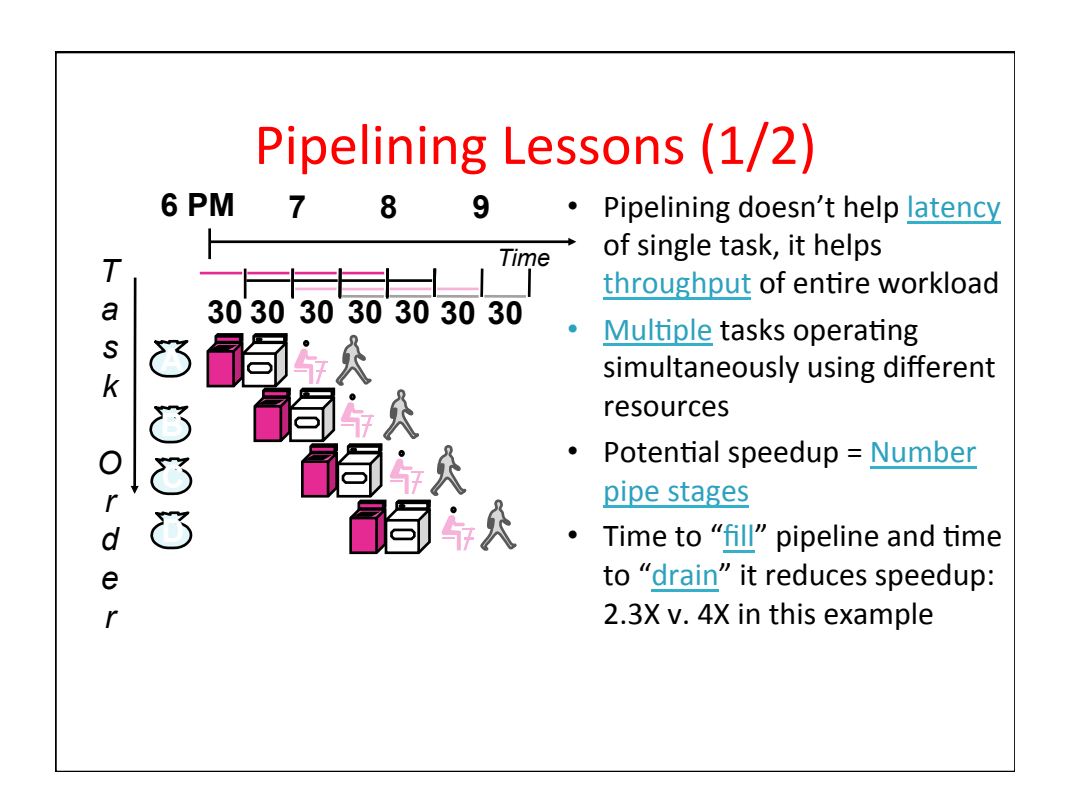

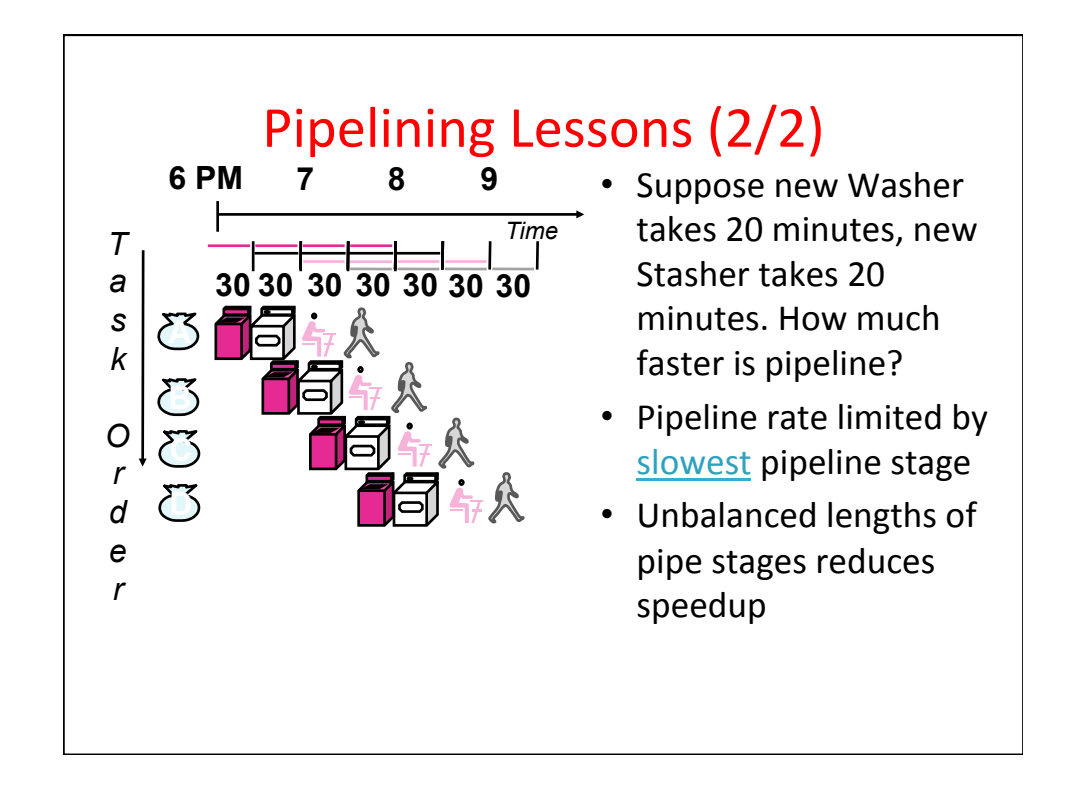

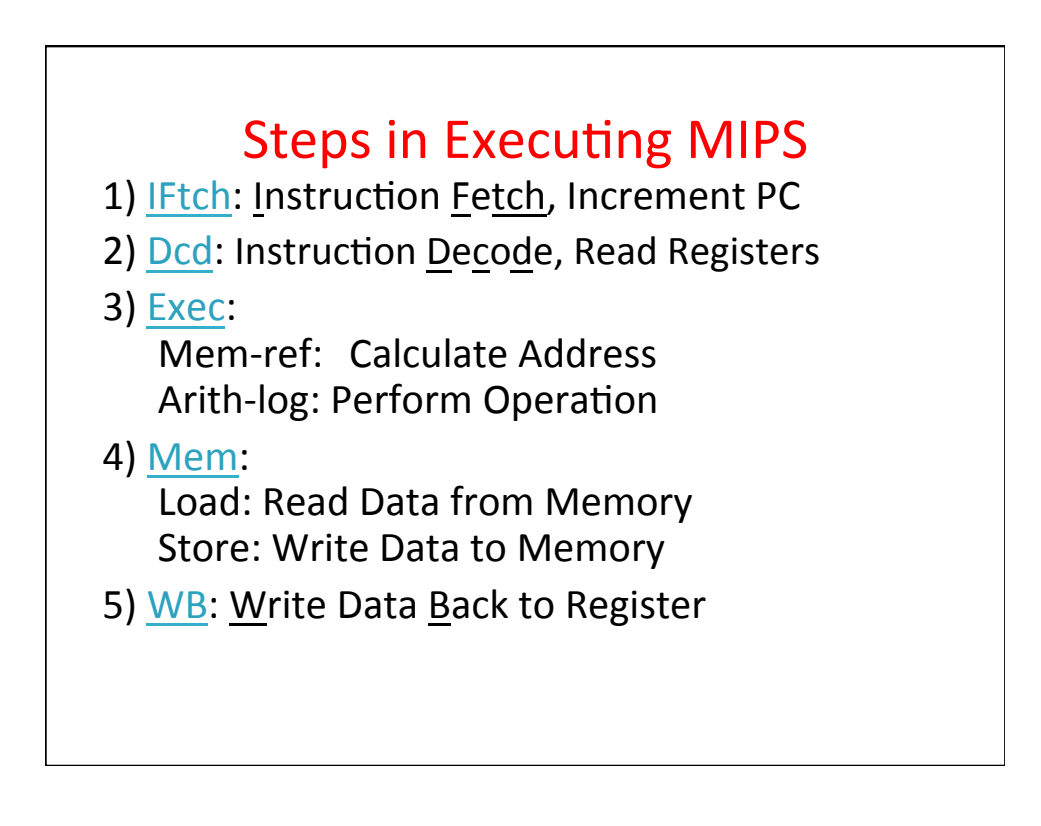

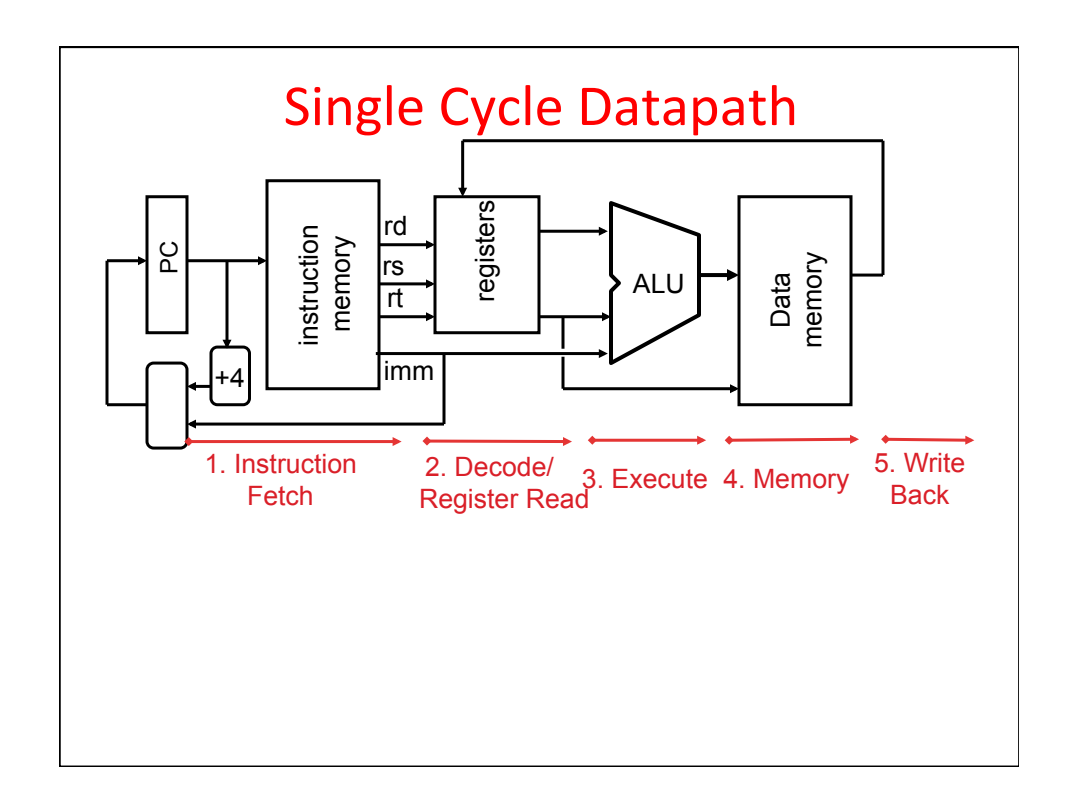

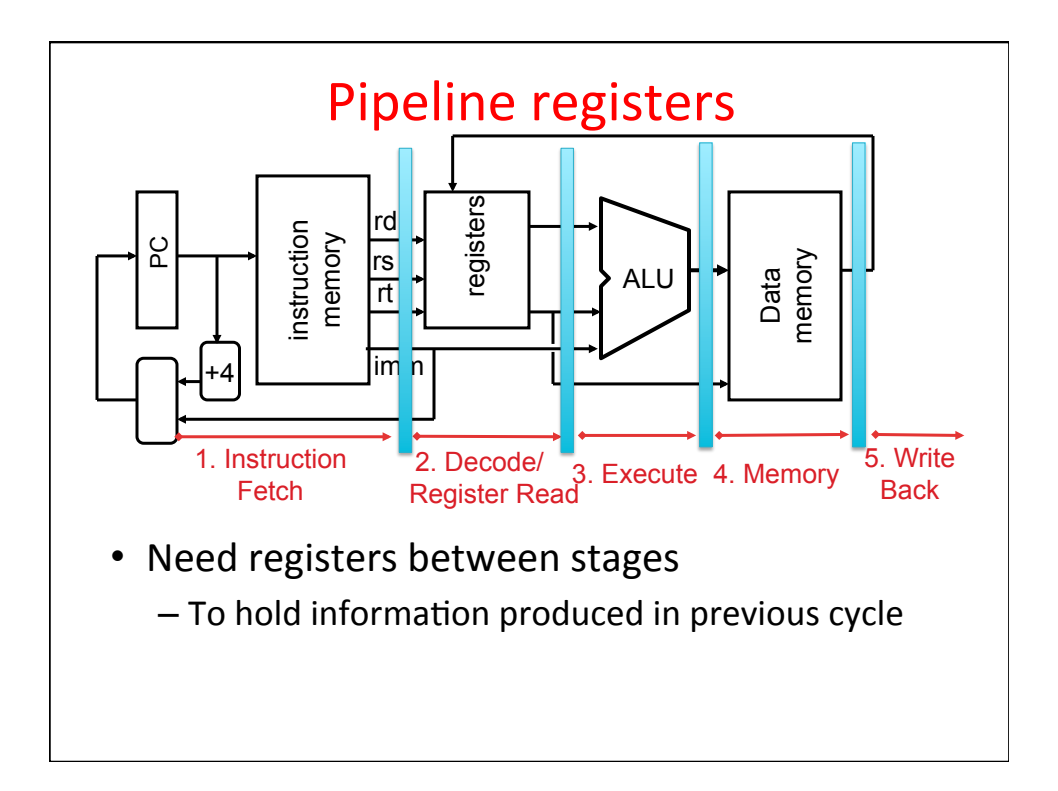

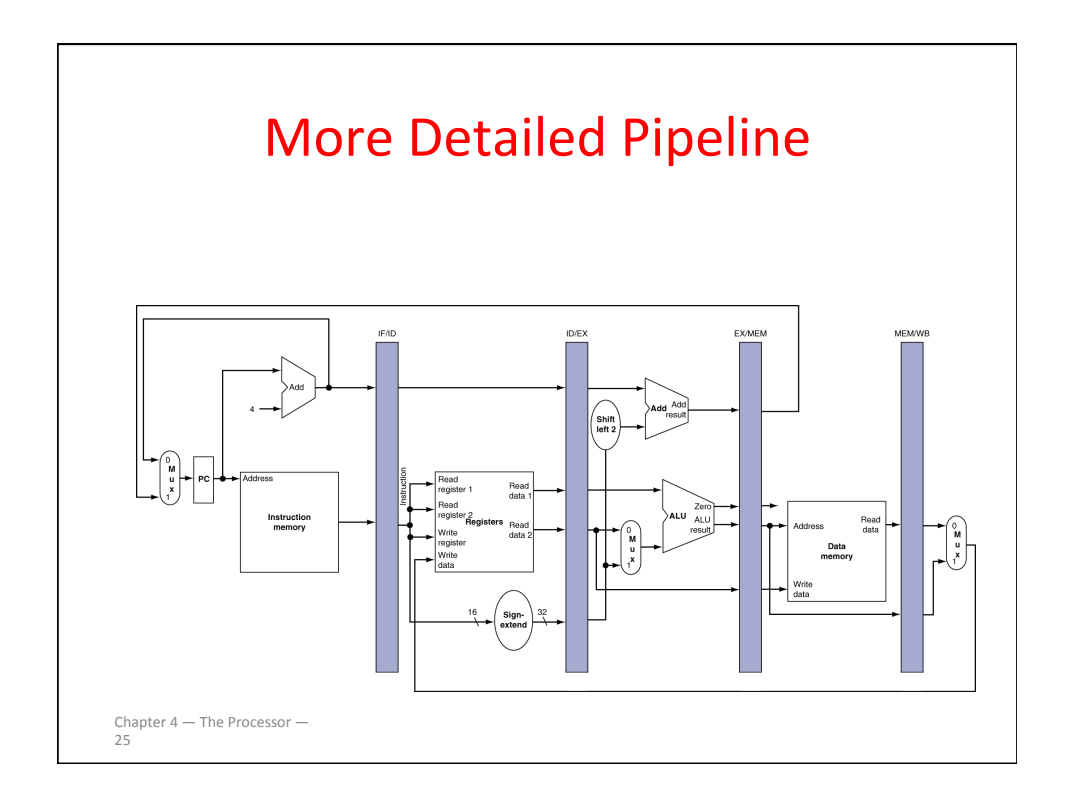

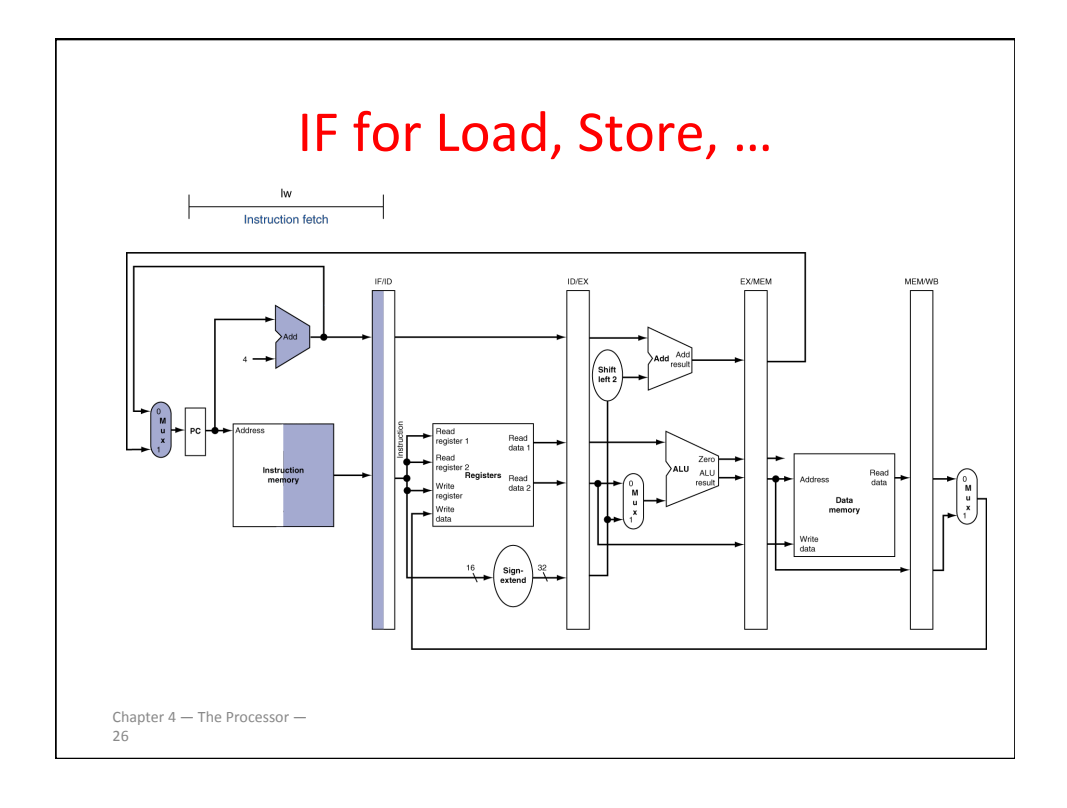

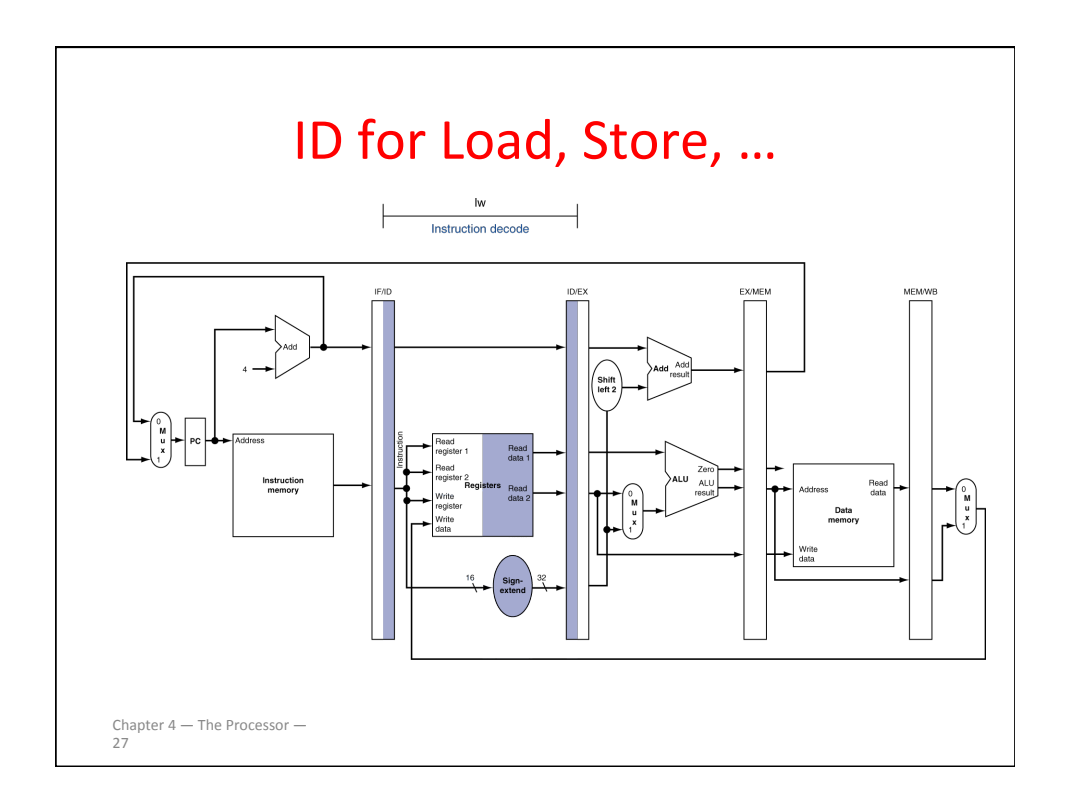

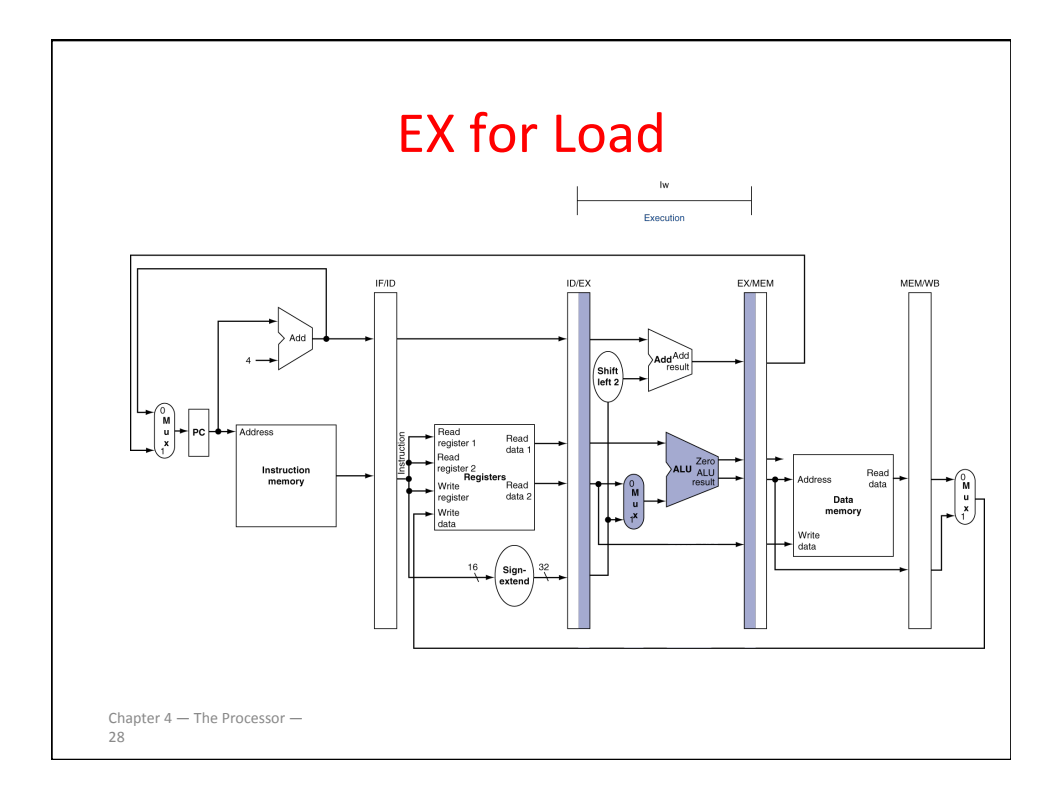

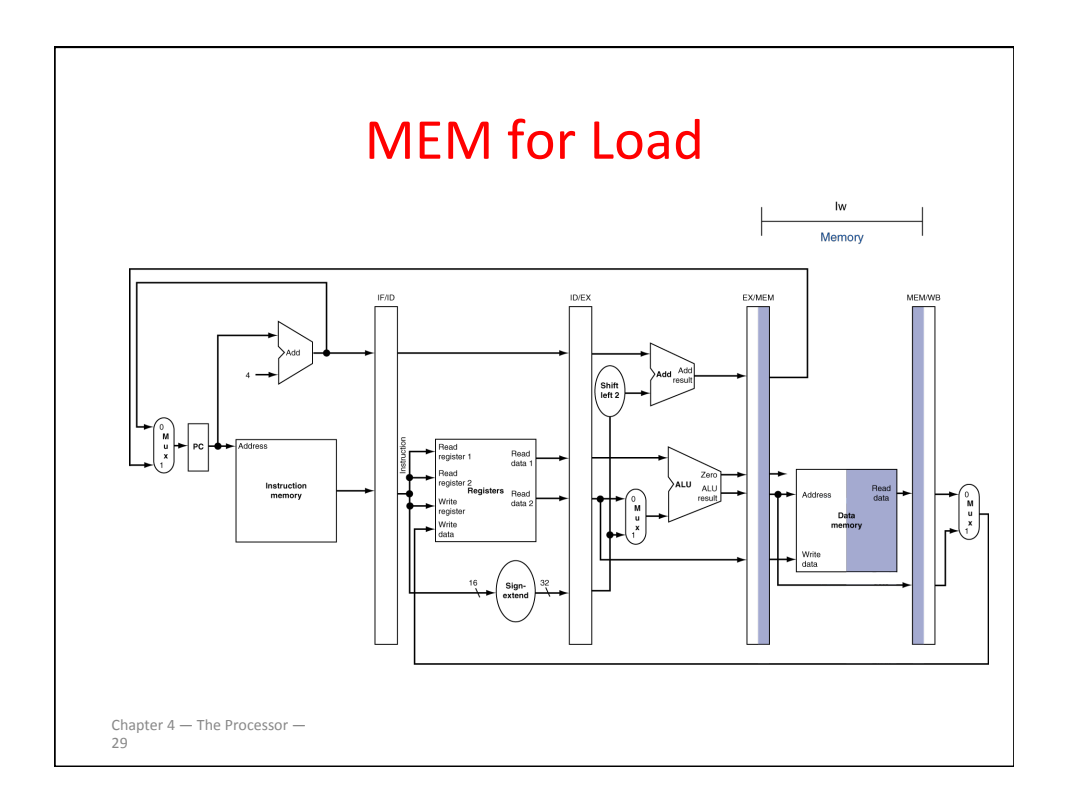

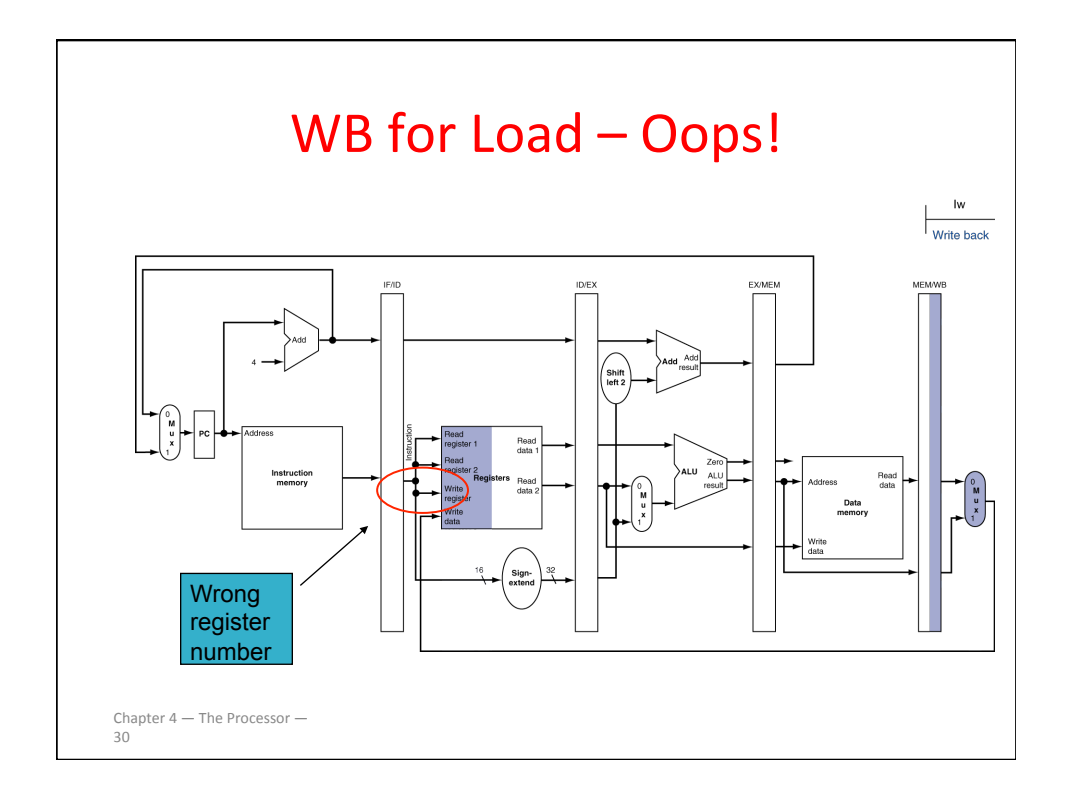

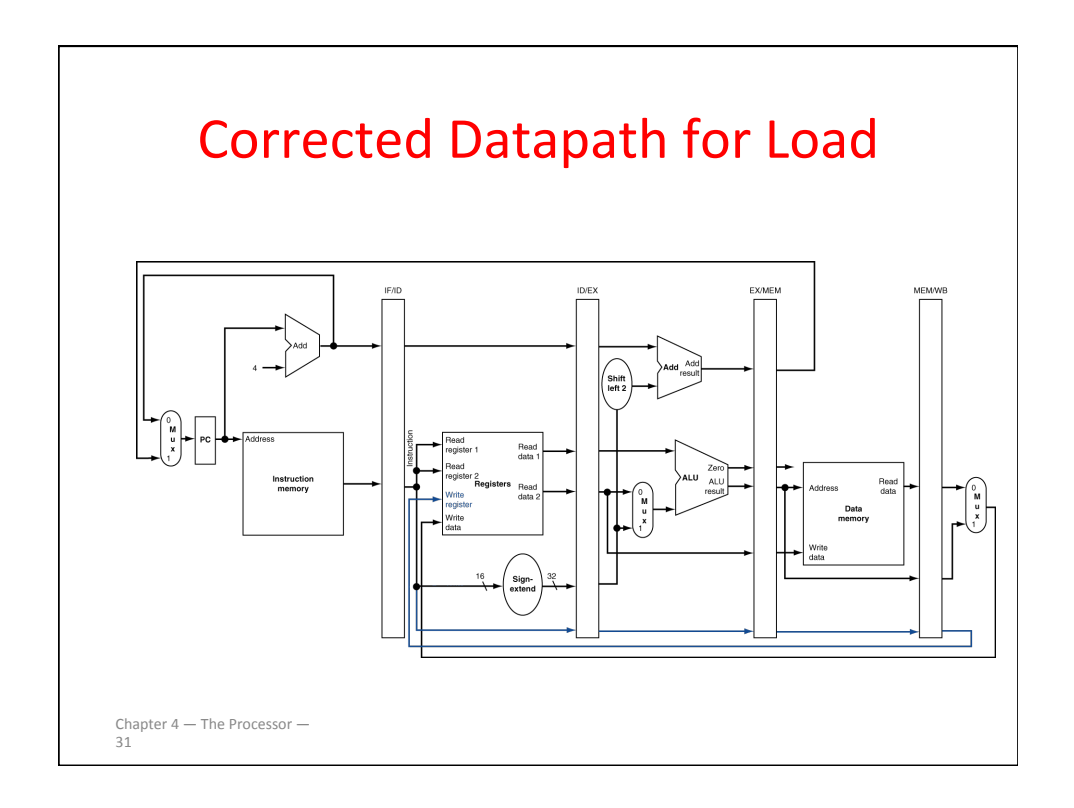

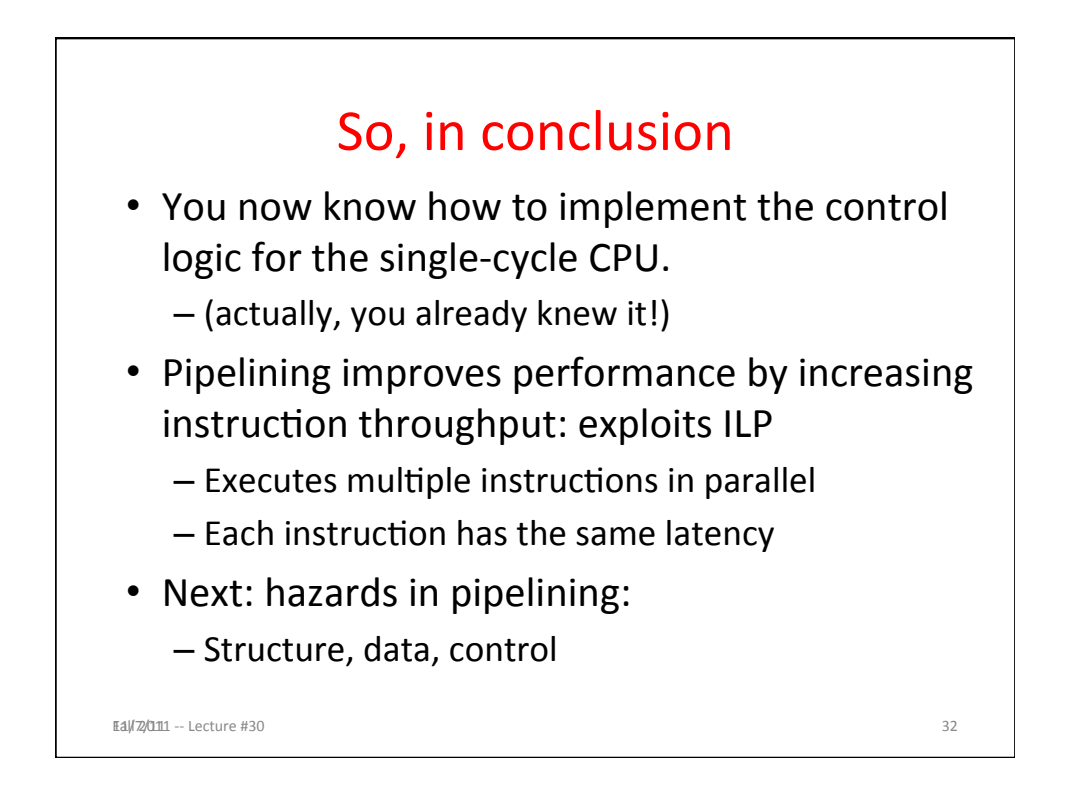